## **Instabilità nonlineare**

$$
\frac{\partial u}{\partial t} + u \frac{\partial u}{\partial x} = 0, \quad u = u(x,t)
$$

La nonlinearità diventa sorgente di errore poiché genera, ad ogni time-step, un segnale su scale più piccole, eventualmente non risolte

$$
u(x, n\Delta t) \approx \sin(kx)
$$
  

$$
uu_x \approx \sin(kx) k \cos(kx) = \frac{k}{2} \sin(2kx)
$$

Nei modelli spettrali il segnale prodotto sui numeri d'onda superiori a quello del troncamento viene semplicemente scartato

Nella rappresentazione a punti di griglia il segnale con scale più corte di quelle risolte viene "visto" come segnale su scale più lunghe. Tale effetto viene indicato col termine *aliasing*

Più precisamente, se  $k > k_{MAX}$ 

$$
\sin(kx) \rightarrow -\sin[(2k_{MAX} - k)x]
$$

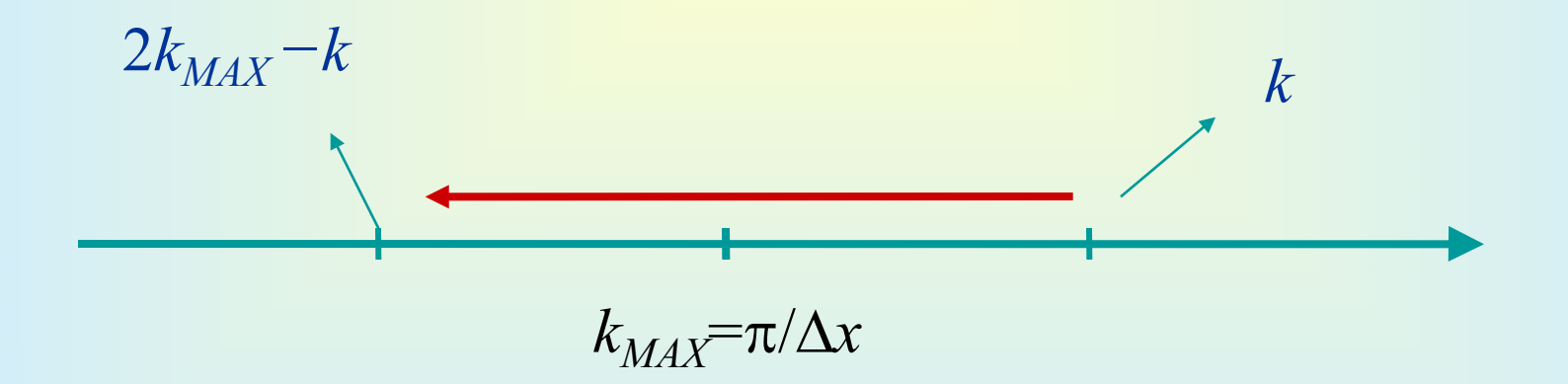

La generazione spuria di energia sulle scale risolte, oltre che sorgente di errore, può essere causa di improvvisa instabilità del codice numerico. Tale instabilità viene indicata come *instabilità nonlineare*

Occorre prendere dei provvedimenti per controllare l'insorgenza di instabilità nonlineare. Il metodo più classico consiste nel costruire uno schema che conservi l'energia della soluzione numerica.

# **Conservazione dell'energia**

$$
\int_{0}^{L} u(u_t + uu_x)dx = 0
$$

$$
\frac{d}{dt}\int_{0}^{L} \frac{1}{2}u^{2}dx = -\int_{0}^{L} u^{2}u_{x}dx = 0
$$

$$
\frac{d}{dt}E=0
$$

$$
\left|\begin{array}{c} \hline \\ \hline \end{array}\right>
$$

Consideriamo il seguente schema numerico, che coinvolge solo la discretizzazione spaziale

$$
\frac{du_j}{dt} + u_j \frac{u_{j+1} - u_{j-1}}{2\Delta x} = 0
$$

Analogamente a quanto fatto nel caso del continuo, l'equazione per l'energia si ottiene moltiplicando per *uj* e sommando su tutti i punti

$$
\sum_{j} u_{j} \left( \frac{du_{j}}{dt} + u_{j} \frac{u_{j+1} - u_{j-1}}{2\Delta x} \right) = 0
$$
\n
$$
\frac{d}{dt} \sum_{j} \frac{1}{2} u_{j}^{2} = -\left( \sum_{j} u_{j}^{2} \frac{u_{j+1} - u_{j-1}}{2\Delta x} \right)
$$
\n
$$
\sum_{j} u_{j}^{2} \frac{u_{j+1} - u_{j-1}}{2\Delta x} = \frac{1}{2\Delta x} \sum_{j} \left( u_{j}^{2} u_{j+1} - u_{j+1}^{2} u_{j} \right) \neq 0
$$

E' possibile tuttavia definire una discretizzazione altrettanto accurata di quella precedente del temine nonlineare:

$$
uu_x = \frac{1}{2}\frac{d}{dx}u^2 \Rightarrow \frac{1}{2}\frac{u_{j+1}^2 - u_{j-1}^2}{2\Delta x}
$$

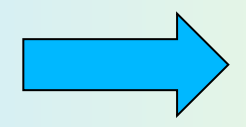

$$
uu_x \Rightarrow \alpha u_j \frac{u_{j+1} - u_{j-1}}{2\Delta x} + \beta \frac{1}{2} \frac{u_{j+1}^2 - u_{j-1}^2}{2\Delta x}
$$

Si possono determinare i coefficienti imponendo la conservazione dell'energia da parte del termine nonlineare:

$$
\sum_{j} u_{j} \left[ \alpha u_{j} \frac{u_{j+1} - u_{j-1}}{2\Delta x} + \beta \frac{1}{2} \frac{u_{j+1}^{2} - u_{j-1}^{2}}{2\Delta x} \right] = 0
$$

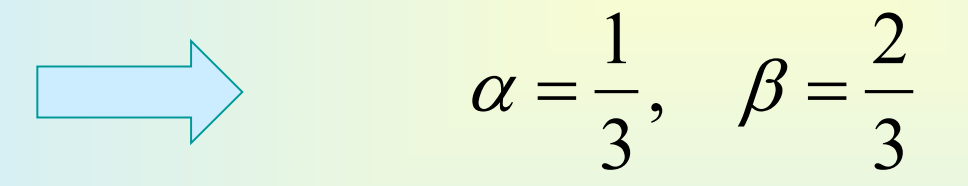

# **Come risolvere il problema senza ricorrere a discretizzazioni complicate? Filtri digitali:** j

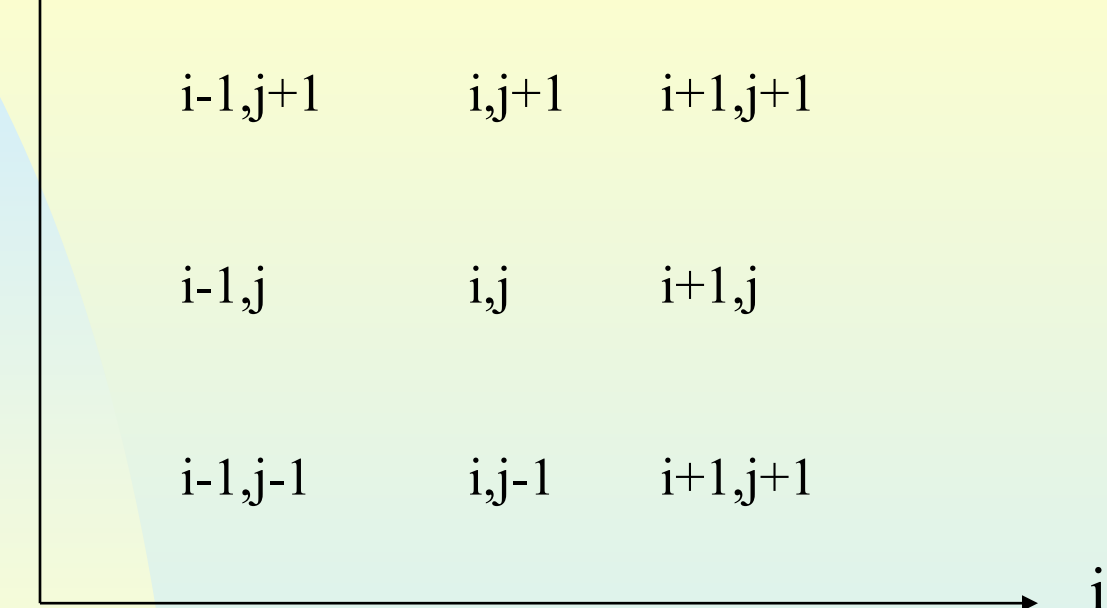

$$
\overline{u}_{i,j} = \frac{1}{16} (u_{i-1,j-1} + u_{i+1,j-1} + u_{i-1,j+1} + u_{i+1,j+1}
$$
  
+ 2u<sub>i-1,j</sub> + 2u<sub>i+1,j</sub> + 2u<sub>i,j-1</sub> + 2u<sub>i,j+1</sub> + 4u<sub>i,j</sub>)

 $u_{i,j} \Rightarrow (1-\alpha) u_{i,j} + \alpha \overline{u}_{i,j}$ 

 $0 < \alpha < 1$ 

### **Divergence damping**

Divergence damping diffuses the divergent part of the flow

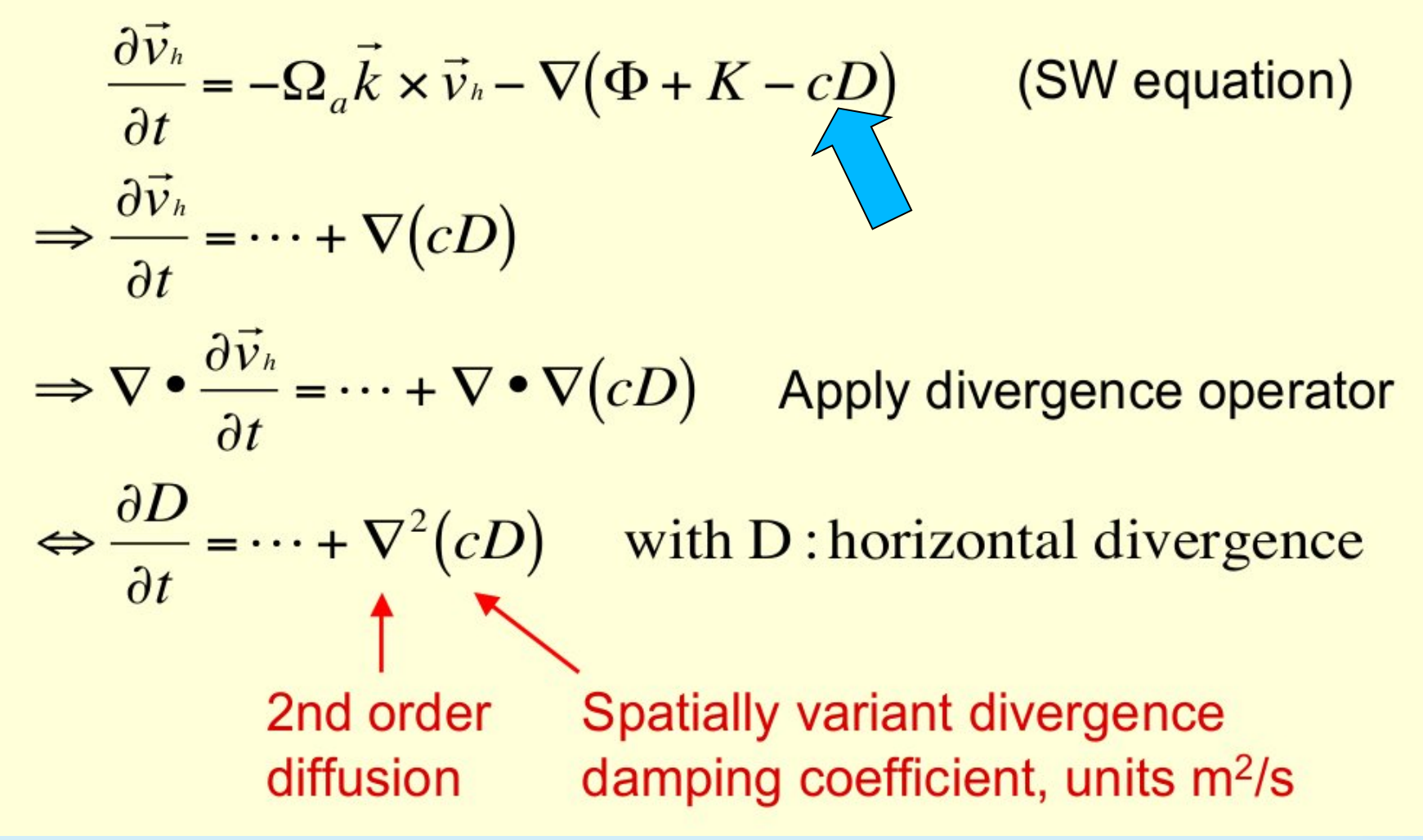

## **Divergence Damping**

• Effects of the divergence damping and order of accuracy on the Kinetic Energy spectrum (test 2-0-0)

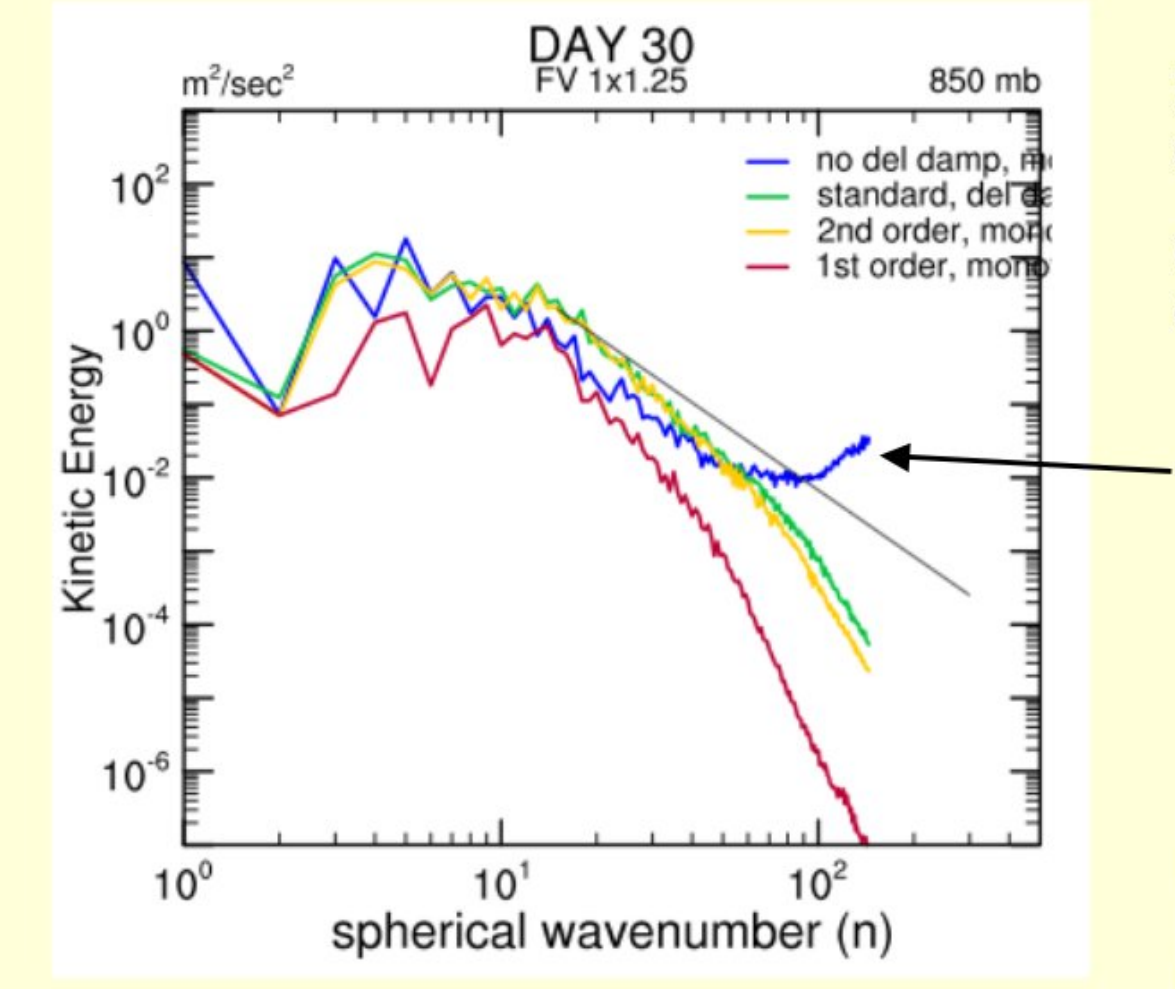

Blue: PPM, no divergence damping

Green: PPM, standard divergence damping

**Accumulation of** energy at small scales without divergence damping

Model: CAM FV, plot provided by D. Williamson (NCAR)

#### **Schemi temporali usati nei modelli meteorologici**

- Centrati, forward, backward
- **Espliciti o impliciti**
- **Due o 3 livelli temporali**
- **N-cycle**
- **Schemi di ordine superiore**
- **Time splitted**

#### 3 livelli temporali: schema centrato 'leapfrog'

$$
\frac{\partial u}{\partial t} = A(u)
$$

$$
u^{(n+1)} = u^{(n-1)} + 2 \Delta t \; A(u^{(n)})
$$

## **Schema temporale 'time-splitted'**

$$
\frac{\partial u}{\partial t} = A(u) + D(u)
$$

$$
u^{(n+1)} = u^{(n)} + \varDelta t \big[ \varDelta(u^{(n)}) + D(u^{(n)}) \big]
$$
 Euler-forward

$$
u^* = u^{(n)} + \Delta t \, A(u^{(n)})
$$
  

$$
u^{(n+1)} = u^* + \Delta t \, D(u^*)
$$

Time-splitted